# Programowanie współbieżne... (5) 1000000000000 Andrzej Baran 2010/11

*LINK: http://kft.umcs.lublin.pl/baran/prir/index.html*

0000

1009000

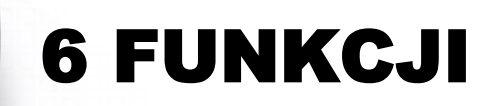

**IDOOOORSAA** 1000SJONNA 10000000000

1000000

1000000000 100000000 1000000000 300000000

1000

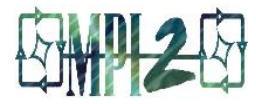

#### · Proste programy MPI można pisać używając tylko 6 funkcji **FFECOOL**

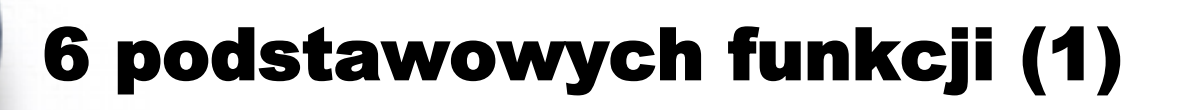

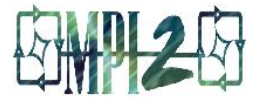

#### • MPI INIT Zainicjuj obliczenia MPI

#### • MPI FINALIZE Zakończ obliczenia MPI

Programowanie współbieżne ...

#### 6 podstawowych funkcji (2)

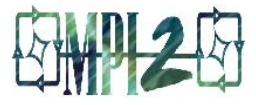

#### • MPI COMM SIZE

#### Określ liczbę procesów w komunikatorze

#### • MPI\_COMM\_RANK

#### Określ identyfikator procesu w danym komunikatorze

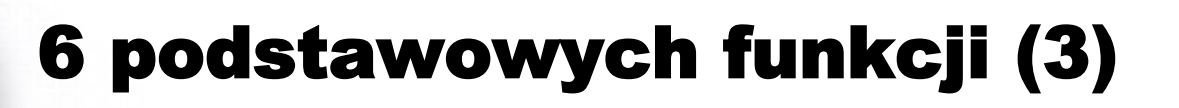

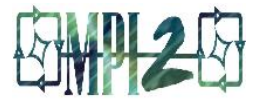

#### • MPI SEND Wyślij wiadomość do innego procesu

#### • MPI RECV

#### Odbierz wiadomość od innego procesu

Programowanie współbieżne ...

#### Wymiana danych - problemy

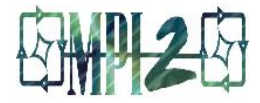

#### Proces 0 Proces 1

1000009800 15000000

10000000

$$
\verb|MPI_recv|...,1,...)
$$

$$
\mathbb{MPI\_send}\,(...,1,...)
$$

MPI  $recv(..., 0, ...)$ 

MPI  $send(...,0,...)$ 

Zakleszczenie (Deadlock). **MPI\_recv** czeka dopóty, dopóki nie wykona się send lub odwrotnie: czeka **MPI** send!

Programowanie współbieżne ...

# Wymiana danych - problemy Proces 0 Proces 1

MPI\_send(…, 1, …)

$$
\texttt{MPI\_recv}(\dots, 1, \dots)
$$

MPI  $send(...,0,...)$ 

MPI  $recv$   $(..., 0, ...)$ 

Może dojść do impasu (zależy od implementacji). Jeśli komunikaty będą buforowane program może działać. (W standardzie MPI nosi to nazwę *unsafe send/recv*)

#### Non-blocking Communication

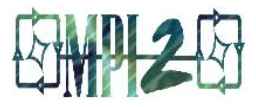

• Komunikacja rozdzielona jest na dwie części:

- **MPI\_Isend** lub **MPI\_Irecv** startuje komunikację zwracając request
- **MPI\_Wait** (również **MPI\_Waitall**, **MPI\_Waitany**) używa request jako argumentu i blokuje do momentu ukończenia komunikacji

– **MPI\_Test** używa request jako argumentu i sprawdza kompletność

#### • Zyski

- Nie ma sytuacji zakleszczenia
- Komunikacja i obliczenia przekrywają się (w tym samym czasie)
- Komunikacja dwukierunkowa

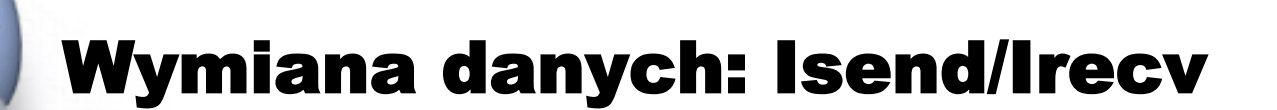

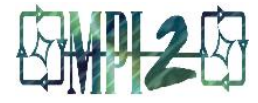

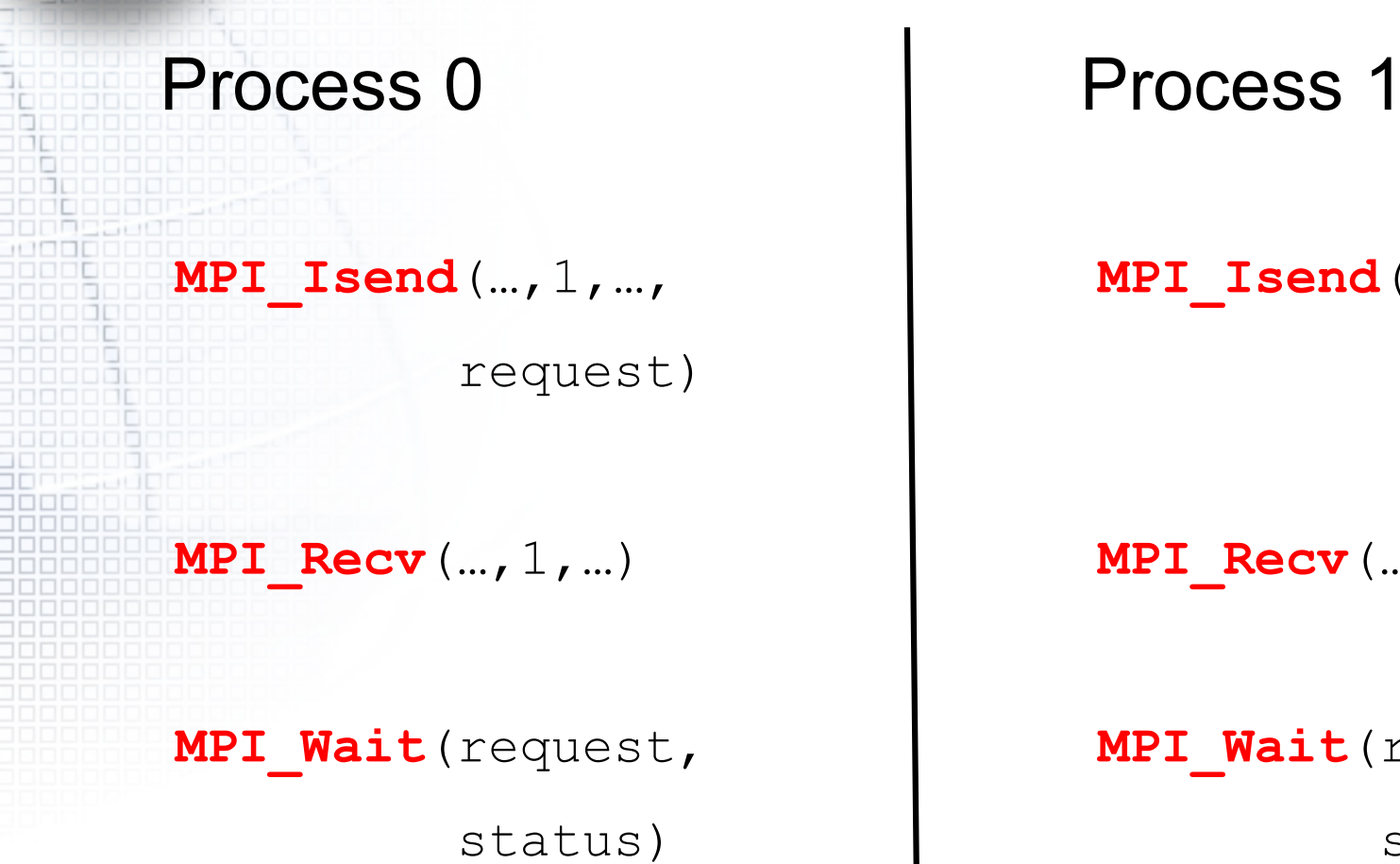

**MPI\_Isend**(…,0,…,

request)

**MPI** Recv (…, 0, …)

**MPI\_Wait**(request, status)

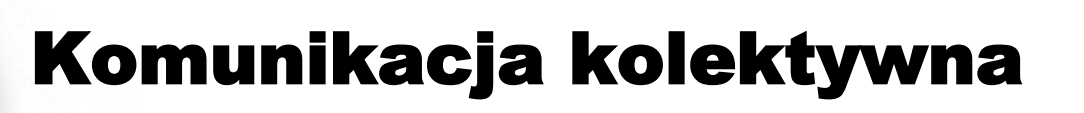

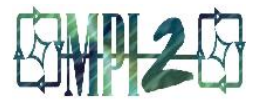

• Operacje kolektywne wywoływane są przez wszystkie procesy w komunikatorze

- **MPI\_BCAST** rozdziela dane z jednego procesu (root) na wszystkie procesory w komunikatorze
- **MPI\_REDUCE** zbiera dane od wszystkich procesów w komunikatorze I zwraca do jednego procesu
- W wielu algorytmach numerycznych, **SEND/RECEIVE**  można zastąpić parą **BCAST/REDUCE**, upraszczając program i podnosząc efektywność

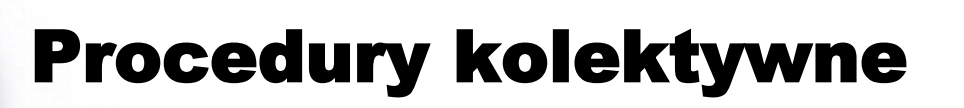

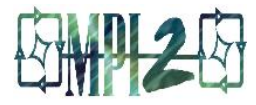

## • **MPI\_Bcast(data, count, type, src, comm)**

- Rozesłanie danych z **src** do wszystkich procesów w komunikatorze.
- **IMPI Gather(in, count, type, out, count, type, dest, comm)** 
	- Zbieranie danych ze wszystkich węzłów do węzła **dest**
- **MPI\_Scatter(in, count, type, out, count,**

**type, src, comm)** 

– Wysłanie (spec) danych z węzła **src** do wszystkich innych

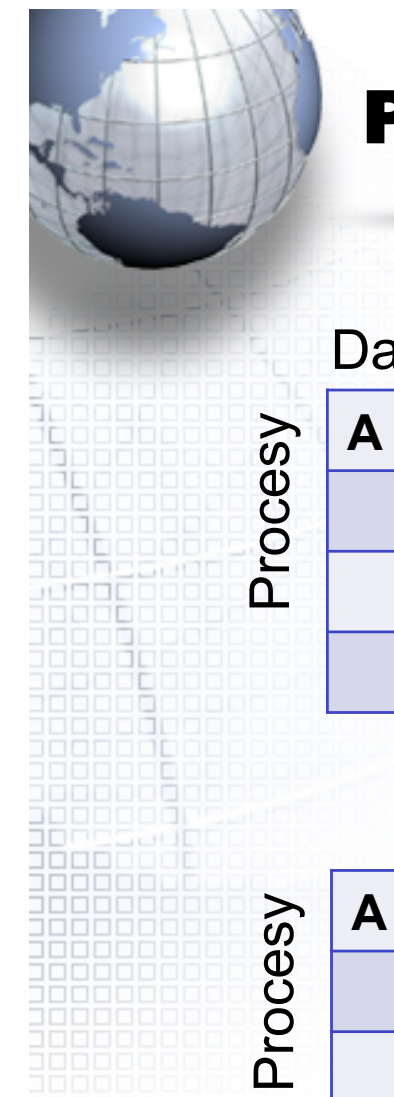

#### **Procedury kolektywne**

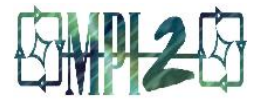

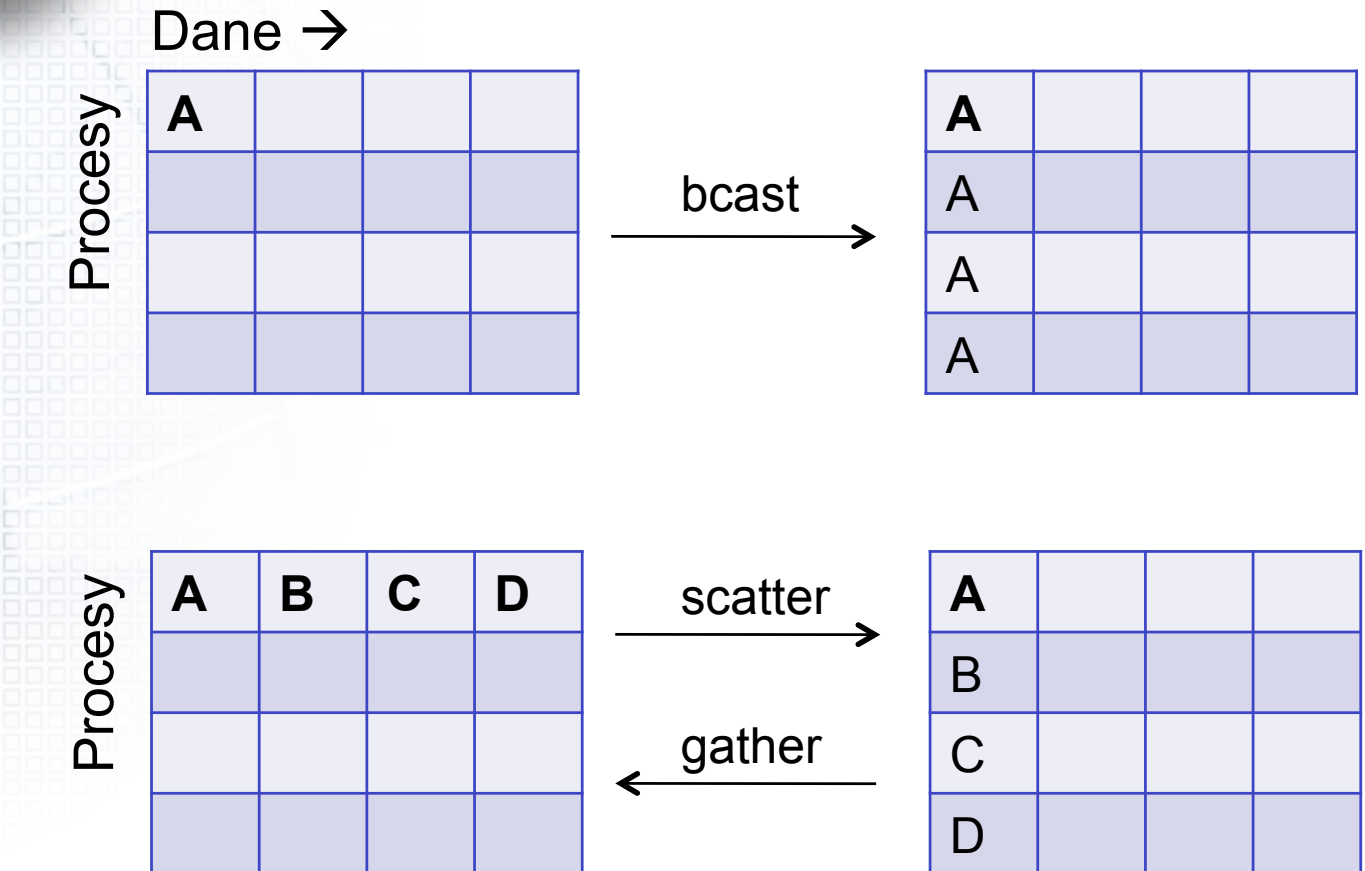

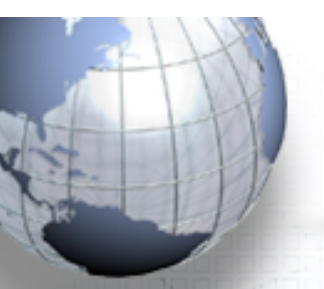

#### Procedury kolektywne

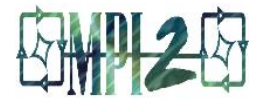

• Funkcje dodatkowe – **MPI\_Allgather**  H – **MPI\_Gatherv**  – **MPI\_Scatterv**  – **MPI\_Allgatherv**  – **MPI\_Alltoall** 

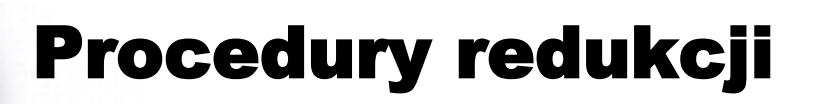

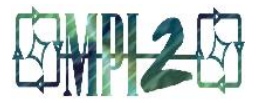

#### • **MPI\_Reduce(send, recv, count, type, op, root, comm)**

– Globalna operacja "op" redukcji; wynik znajduje się w buforze *recv* procesu *root*; "op" może być zdefiniowane przez użytkownika (predefiiowane operacje MPI)

• **MPI\_Allreduce(send, recv, count, type, op, comm)** 

– Jak wyżej, lecz wynik jest przekazywany do wszystkich procesów komunikatora.

#### Procedury redukcji

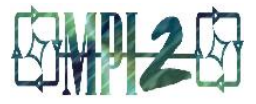

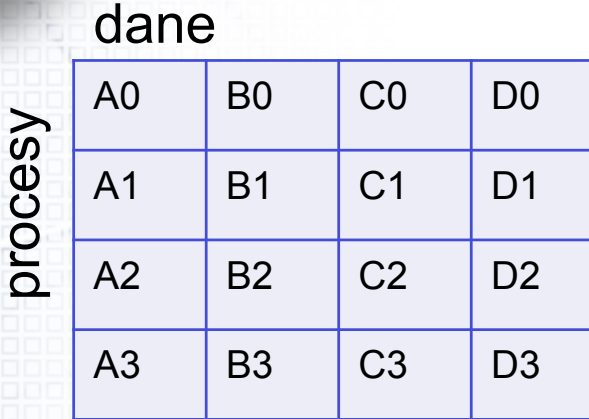

o

A0 B0 C0 D0

A1 | B1 | C1 | D1

A2  $\mid$  B2  $\mid$  C2  $\mid$  D2

A3 B3 C3 D3

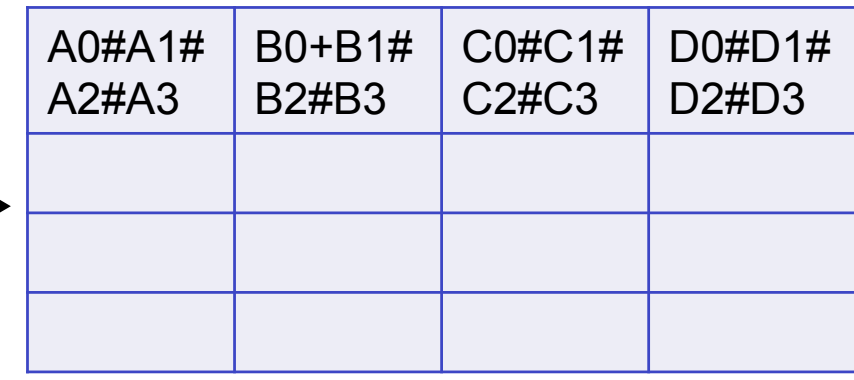

#### # jest jednym z operatorów redukcji

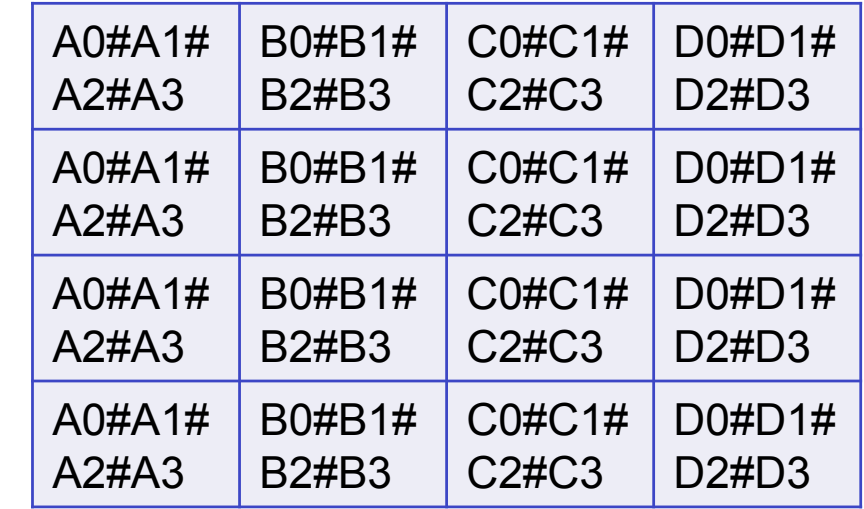

reduce

allreduce

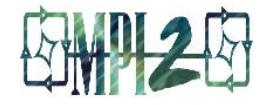

#### Procedury redukcji

- Procedury dodatkowe
	- **MPI\_Reduce\_scatter(), MPI\_Scan()**
- Operacje predefiniowane
	- **sum, product, min, max**, …
- Operacje definiowane przez użytkownika: patrz procedura MPI
	- **MPI\_Op\_create()**

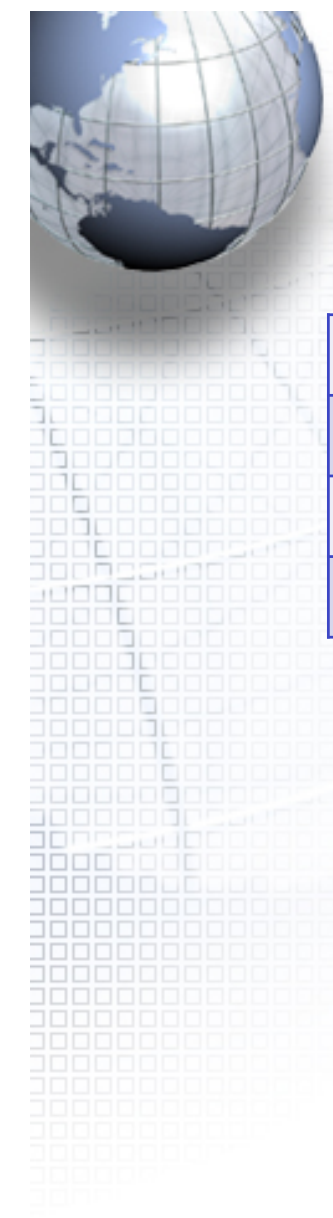

#### Komunikacja kolektywna

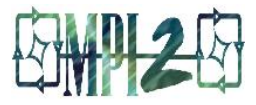

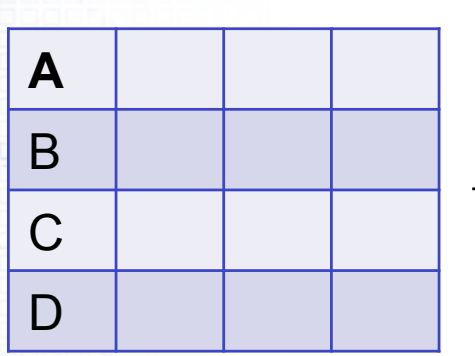

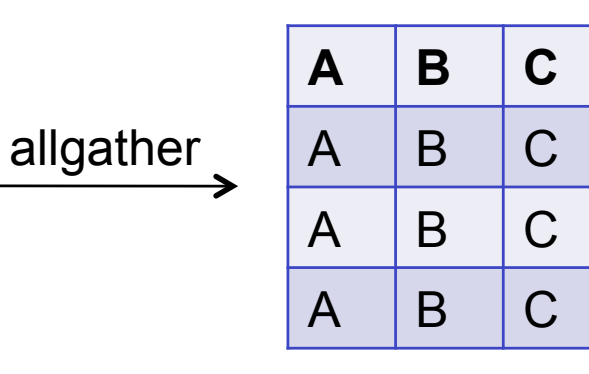

D

D

 $\overline{D}$ 

 $\mathsf{D}%$ 

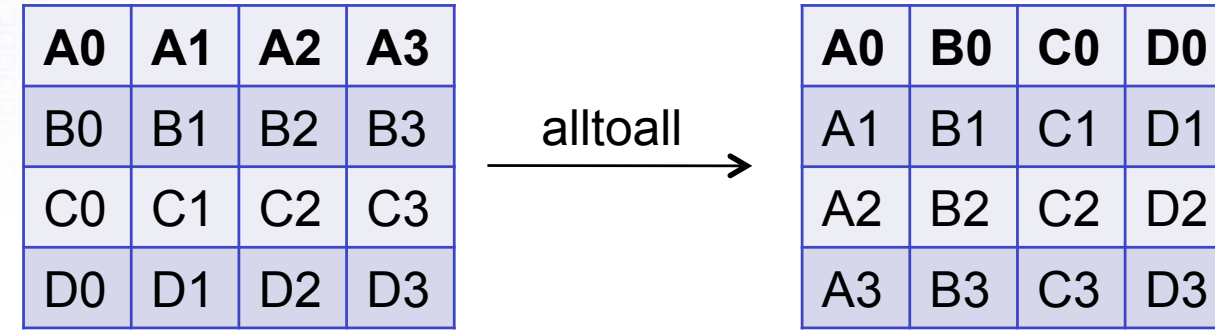

### Komunikacja kolektywna

DΙ **DE** 

ongssegg 3338333338 1000000 3000000 100000 3000C

1000000 38888888

00000001

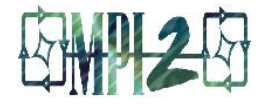

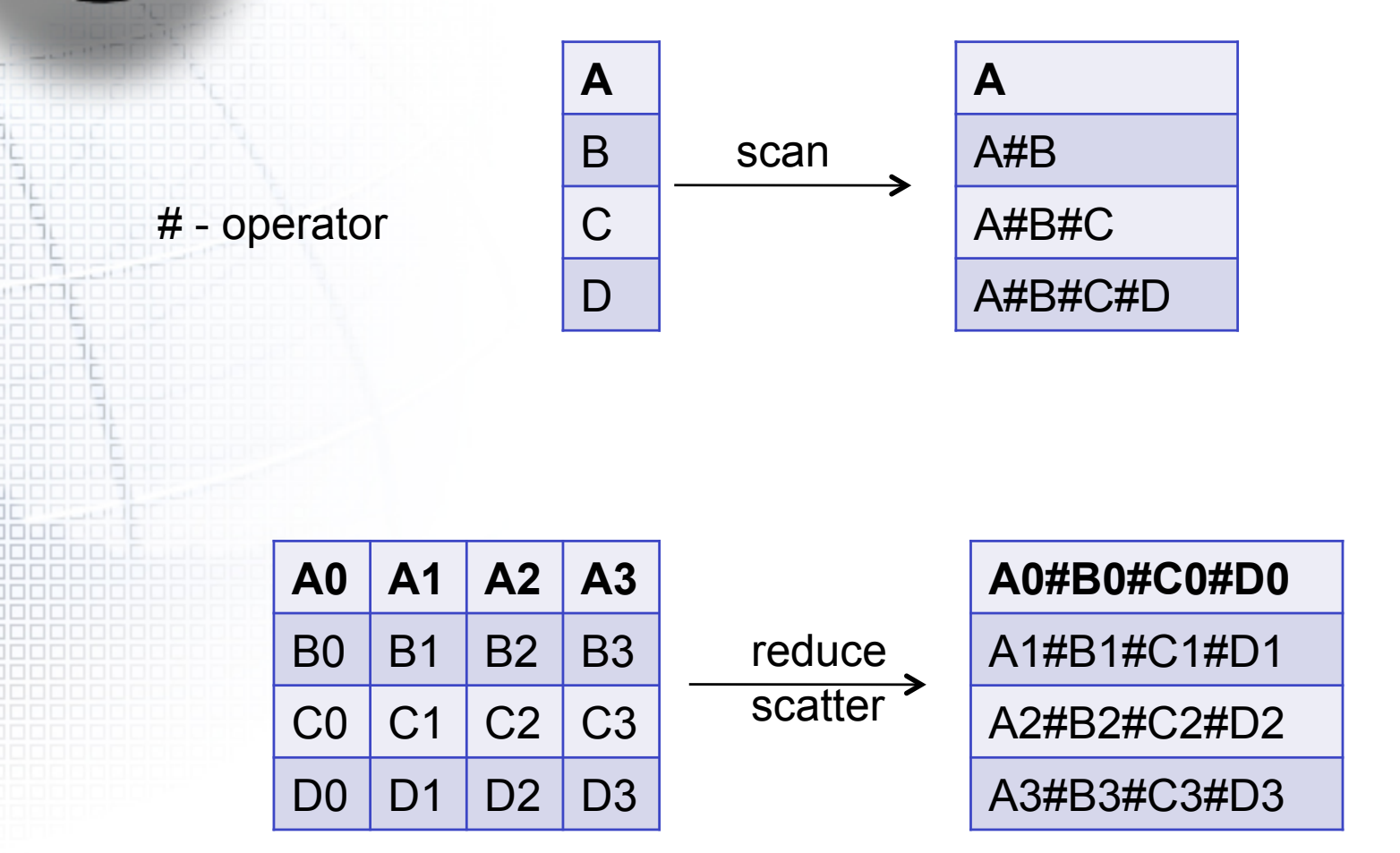

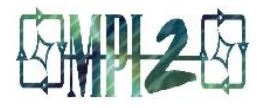

#### Uwagi o C, Fortran, C++

- W C:
	- **#include mpi.h**
	- Funkcje MPI zwracają kody błędów lub MPI\_SUCCESS
- **W** Fortranie
	- **include mpif.h**
	- **use mpi** (MPI 2)
	- Wszystkie procedury MPI wywołuje się jak subroutine (call …); kodem powrotu jest ostatni argument procedury
- W C++
	- **Size = MPI::COMM\_WORLD.Get\_size()**; (MPI 2)

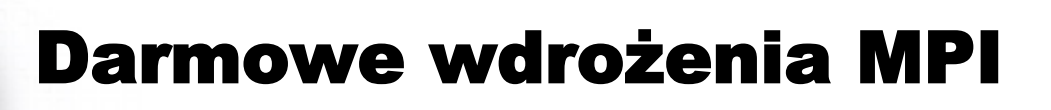

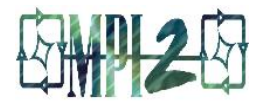

#### • MPICH z Argonne National Lab oraz Mississippi State University

– http://www-unix.mcs.anl.gov/mpi/mpich/

• Pracuje na:

- Stacjach roboczych
- SMP, używających pamięci dzielonych
- MPP
- Windows

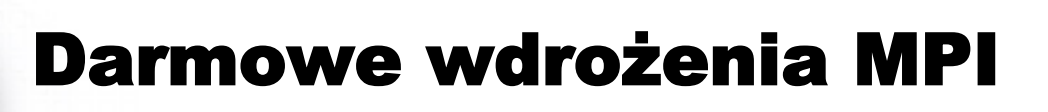

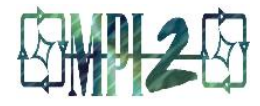

• LAM z Ohio Supercomputer Center, University of Notre Dame, Indiana University

- http://www.lam-mpi.org/
- Posiada wiele własności MPI 2

• Działa:

– W sieci i na stacjach roboczych

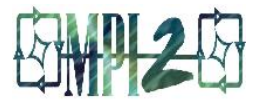

#### **Co dalej**

- **MPI Standard** 
	- http://www.mpi-forum.org/
- Książki
	- Using MPI: Portable Parallel Programming with the Message-Passing Interface (second edition), by Gropp, Lusk and Skjellum
	- Using MPI-2: Advanced Features of the Message-Passing Interface, by Gropp, Lusk and Thakur
	- MPI The Complete Reference. Volume 1, by Snir, Otto, Huss-Lederman, Walker and Dongarra
	- MPI The Complete Reference. Volume 2, by Gropp, Huss-Lederman, Lumsdaine, Lusk, Nitzberg, Saphir, and Snir

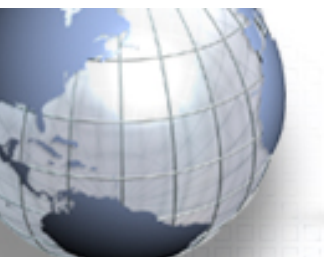

 $\cdot$  Pi

3000000 100000 100000

ī.

非常 100 M

> TOL 1000001

100001 inggangar 100000000

0000000

#### **Przykłady**

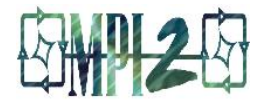

#### • Macierz x wektor

#### · Cząstki oddziałujące siłami Coulomba

Programowanie współbieżne ...

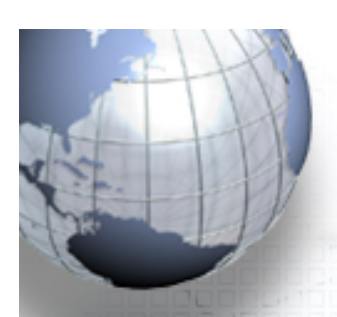

#### Macierz \* wektor

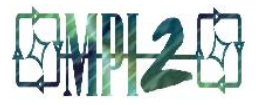

Rozpatrzmy prosty przykład mnożenia macierzy A przez wektor x z użyciem MPI.

Przykład jest nieco sztuczny ale zawiera istotne elementy ważne w programowaniu równoległym.

Chcemy wyliczyć *A\*x = b*.

Założymy, że cała macierz *A* i wektor *x* znane są dla procesu głównego (root lub master; proces o identyfikatorze 0).

Musimy przesłać odpowiednie dane do innych procesów, które wykonają obliczenia, prześlą je do procesu głównego, a ten odpowiednio je zbierze.

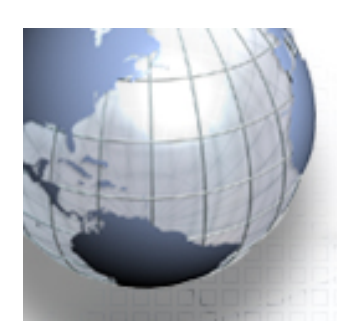

#### Macierz \* wektor

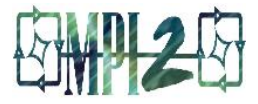

Ponieważ jeden z procesów jest specjalnie wyróżniony i organizuje pracę pozostałym , więc model ten nosi nazwę *master-slave*  (lub zarządca-wykonawca).

Element b(i) jest iloczynem skalarnym i-tego wiersza macierzy *A* oraz wektora *x* 

$$
b_i = \sum_{j=1}^{N} A_{ij} x_j
$$

Jeśli mamy N procesów, to każdy może obliczyć jeden element wektora *b.* 

Jest tylko p procesów i tylko p-1 z tej liczby (bez procesu głównego) wykonuje obliczenia. Musimy wykonać zadanie na raty.

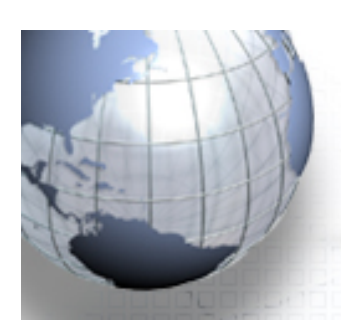

#### Macierz \* wektor

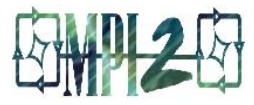

Wysyłamy kopie wektora *x* do każdego procesu.

Następnie wysyłamy *i-*ty wiersz macierzy *A* do procesu *i*.

Jeśli proces i-ty zwróci b(i) wówczas wysyłamy mu następny wolny wiersz macierzy *A* .

Sposób w jaki to robimy pozwala na wykonanie obliczeń w dowolnej kolejności - jest więc bardzo elastyczny.

W wyniku, proces główny nie musi wiedzieć, który z procesów wysyła odpowiedź. Wystarczy, że wie jakie dane są przesyłane i kiedy obliczenia są skończone.

#### Macierz \* wektor: pseudokod

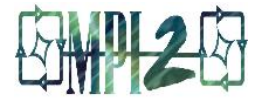

(wg. *Burkardt, wyk*ł*ad o MPI*) If jestem mistrzem: SEND N to all workers. SEND X to all workers. SEND out first batch of rows. While ( elementy wektora B nie zostały zwrócone) RECEIVE komunikat, element ? wekt. B, od procesu ? If ( jakiś wiersz tablicy A nie został wysłany) SEND wiersz ? tablicy A do procesu ? else SEND komunikat "FINALIZE" do procesu ? end end FINALIZE

#### Macierz \* wektor: pseudokod

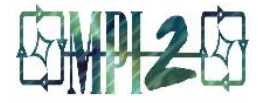

```
else jwśli jestem robotnikiem:
       RECEIVE N
          RECEIVE X
          do
             RECEIVE komunikat
             if ( komunikat brzmi "FINALIZE" ) then
                FINALIZE
             else
                jest jeszcze wiersz A,
                a więc wylicz jego iloczyn skalarny z X
                SEND wynik do mistrza
             end
          end
```
end

1500000 <u>la da dan na</u>

#### Broadcast: rozgłaszenie

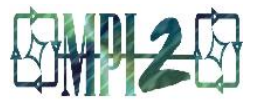

W wielu wypadkach procesy nie muszą porozumiewać sie każdy z każdym. W sytuacji, którą się zajmujemy jeden z procesów porozumiewa się z resztą, informując je w jakiś sposób.

Wybrany proces (zero) porozumiewa się również z użytkownikiem, zajmuje się wejściem/wyjściem, zbiera dane od innych procesów, dokonuje ich redukcji, itd.

W MPI istnieje funkcja (procedura) *rozgłaszania* (broadcast), która pozwala procesowi głównemu przesłać informacje pozostałym procesom.

W tym wypadku ta sama procedura służy do przesyłania i odbierania informacji.

#### ...algorytm

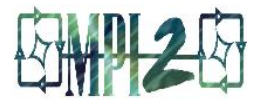

#### Obliczanie *A x* = *b.*

- zadaniem jest pomnożenie wiersza macierzy A przez x;
- możemy przypisać jedno zadanie każdemu z procesorów. Jeśli proces wykona zadanie przydzielamy mu zadanie następne
- każdy z procesów potrzebuje kopii x za każdym razem; do wykonania nowego zadania proces potrzebuje odpowiedniego wiersza A.
- proces 0 nie będzie wykonywał zadań; zamiast tego będzie je przydzielać i będzie zbierać wyniki obliczeń od innych procesów.

#### MPI\_BCAST()

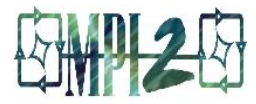

MPI\_BCAST ( data, count, type, from, communicator )

- **data**, addres danych;
- **count**, liczba elementów w danych;
- **type**, typ danych;
- • **from**, ID procesu, który wysyła dane;
- **communicator,** komunikator;

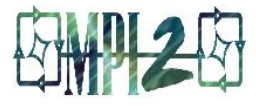

#### Macierz \* wektor (szkic pgm)

```
if ( myid == master ) 
   numsent = 0 !
    ! BROADCAST X to all the workers.
1988
   call MPI BCAST(x, cols, MPI DOUBLE PRECISION, master, &
                           MPI COMM WORLD, ierr )
    !
    ! SEND row i to worker process i;
          tag the message wi th the row number.
1999
   do i = 1, min(num procs-1, rows)
      do j = 1, cols
         buffer(j) = a(i, j) end do
      call MPI SEND(buffer, cols, MPI DOUBLE PRECISION, i, &
                                  MPI COMM WORLD, ierr )
      numsent = numsent +1 end do
```
#### Macierz \* wektor (szkic pgm)

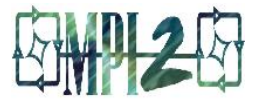

```
! Wait to receive a result back from any processor ;
! If more rows to do, send the next one back to that processor.
do i = 1, rows
   call MPI RECV ( ans, 1, MPI DOUBLE PRECISION, MPI ANY SOURCE, &
                   MPI ANY TAG, MPI COMM WORLD, status, ierr)
   sender = status(MPI SOURCE)
  anstype = status(MPI TAG)b(anstype) = ansif (numsent .1t. rows) then
     numsent = numsent + 1do i = 1, colsbuffer(i) = a( numsent, i)
      end do
      call MPI SEND(buffer, cols, MPI DOUBLE PRECISION, &
                    sender, numsent, MPI COMM WORLD, ierr)
   else
      call MPI SEND ( MPI BOTTOM, 0, MPI DOUBLE PRECISION,
                      sender, 0, MPI COMM WORLD, ierr)
  end if
end do ! i
```
#### Macierz \* wektor (szkic pgm)

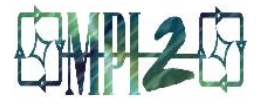

```
Programowanie współbieżne ... 34 
!
! Workers receive X, then compute dot products until
! done message received
!
else
   call MPI BCAST(x, cols, MPI DOUBLE PRECISION, master, &
                          MPI COMM WORLD, ierr)
90 continue
   call MPI RECV(buffer, cols, MPI DOUBLE PRECISION, master, &
                 MPI ANY TAG, MPI COMM WORLD, status, ierr)
   if (status (MPI TAG) .eq. 0) then
       go to 200
    end if
  row = status(MPI TAG)ans = 0.0 do i = 1 , cols
      ans = ans + buffer(i) *x(i) end do
   call MPI SEND(ans, 1, MPI DOUBLE PRECISION, master, row, &
                         MPI COMM WORLD, ierr )
    go to 90
200 continue
end if
```
#### Przykład. Obliczanie π

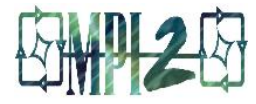

#### Wyliczyć wartość π według formuły (pokazać najpierw, że formuła jest słuszna):

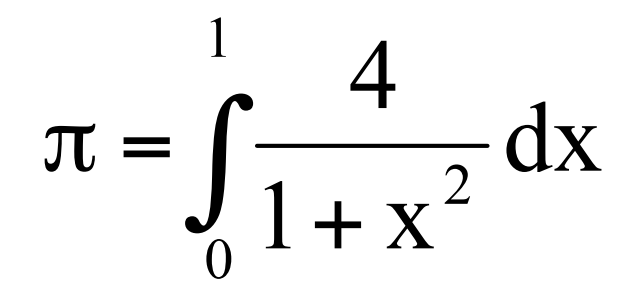

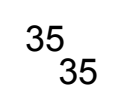

#### Przykład**.** π w C (1)

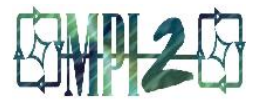

```
#include "mpi.h"
#include <math.h>
int main(int argc, char *argv[])
{
  int done = 0, n, myid, numprocs, i, rc;
  double PI25DT = 3.141592653589793238462643;
double mypi, pi, h, sum, x, a;
 MPI_Init(&argc,&argv);
MPI Comm_size(MPI_COMM_WORLD,&numprocs);
 MPI Comm_rank(MPI_COMM_WORLD,&myid);
while (!done) {
    if (myid == 0) {
       printf("Enter the number of intervals: (0 quits) ");
       scanf("%d",&n);
     }
    MPI Bcast(&n, 1, MPI INT, 0, MPI COMM WORLD);
    if (n == 0) break;
```
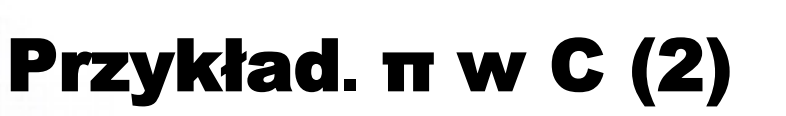

**}**

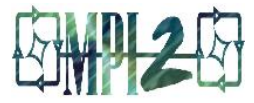

```
h = 1.0 / (double) n;
sum = 0.0;
for (i = myid + 1; i \leq n; i += numprocs) {
    \vert x \vert = \vert h \vert * \vert (double) \vert i \vert - 0.5);
     sum += 4.0 / (1.0 + x*x); }
   mypi = h * sum; MPI_Reduce(&mypi, &pi, 1, MPI_DOUBLE, MPI_SUM, 0,
               MPI COMM WORLD);
   if (myid == 0) printf("pi is approximately %.16f, Error is .16f\n",
              pi, fabs(pi - PI25DT));
 }
MPI Finalize();
 return 0;
```
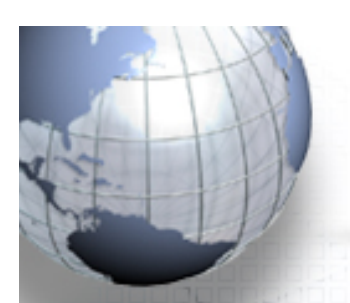

#### Ćwiczenie

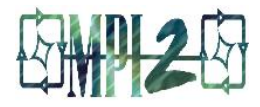

• Zmień program Hello tak, by każdy proces wysłał do procesu 0 nazwę maszyny, na której jest wykonywany i by ten ją wydrukował.

– Znajdź w dokumentacji MPI i zapoznaj się z procedurą: **MPI\_Get\_processor\_name()** 

• Wykonaj to tak, by procesy drukowały informacje zgodnie z rangą (rank)

#### Oddziaływanie kulombowskie

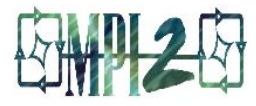

• Wyliczyć energię układu cząstek oddziałujących potencjałem Coulomba

```
real coord(3,n), charge(n)
 energy=0.0
do i = 1, n
  do i = 1, i-1rdist = 1.0/sqrt((coord(1,i)-coord(1,j))**2+
       (cord(2,i)-coord(2,i))**2+(coord(3,i)-coord(3,j))**2)energy = energy + charge(i)*charge(j)*rdist
   end do
 end do
```
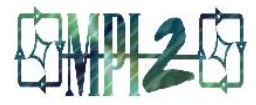

#### • Ddekompozycja funkcjonalna

- Każdy proces powinien obliczać taką samą w przybliżeniu liczbę oddziaływań
- Aby to osiągnąć dzielimy zewnętrzną pętlę (do)
- W celu uproszczenia komunikacji powielamy dane

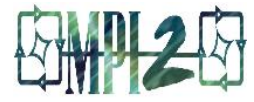

```
Programowanie współbieżne ... 
 include 'mpif.h'
    parameter(n=50000)
   dimension coord(3,n), charge(n)
    call mpi_init(ierr)
   call mpi comm rank(MPI COMM WORLD, mype, ierr)
   call mpi comm size(MPI COMM WORLD, npes, ierr)
    call initdata(n,coord,charge,mype)
   e = energy(mype, npes, n, coord, charge)
    etotal=0.0
   call mpi reduce(e, etotal, 1, MPI REAL, MPI SUM, 0,
     MPI COMM WORLD, ierr)
    if (mype.eq.0) write(*,*) etotal
    call mpi_finalize(ierr)
```
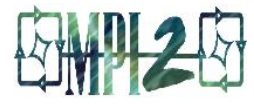

```
subroutine initdata(n, coord, charge, mype)
    include 'mpif.h'
   dimension coord(3,n), charge(n)
```

```
 if (mype.eq.0) then
 ! GENERATE coords, charge
 end if
```
! broadcast data to slaves

 call mpi\_bcast(coord, 3\*n, MPI\_REAL, 0, MPI\_COMM\_WORLD, ierr) call mpi\_bcast(charge, n, MPI\_REAL, 0, MPI\_COMM\_WORLD, ierr)

return

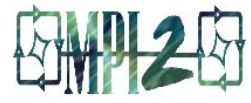

```
real function energy(mype,npes,n,coord,charge)
     dimension coord(3,n), charge(n)
      inter=n*(n-1)/npes
      nstart=nint(sqrt(real(mype*inter)))+1
      nfinish=nint(sqrt(real((mype+1)*inter)))
      if (mype.eq.npes-1) nfinish=n
     \text{total} = 0.0 do i = nstart, nfinish
       do j = 1, i-1 ....
          total = total + charge(i)*charge(j)*rdist
         end do
       end do
      energy = total
       return
```
#### MPI - przykład cd

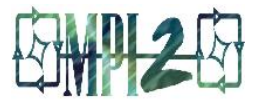

#### • Dekompozycja dziedziny

- Każdy proces otrzymuje zbiór cząstek
- Proces wylicza oddziaływania cząstek własnych i oddziaływania z innymi cząstkami na podstawie danych otrzymanych od innych procesów; sam też wysyła informacje
- Wszystko się powtarza do momentu aż wyliczy się wszystkie oddziaływania

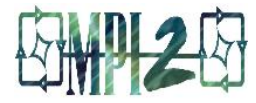

```
subroutine initdata(n,coord,charge,mype,npes,npepmax,nmax,nmin)
      include 'mpif.h'
     dimension coord(3,n), charge(n)
      integer status(MPI_STATUS_SIZE)
      itag=0
      isender=0
      if (mype.eq.0) then
         do ipe=1,npes-1
             ! Utwórz coord, charge dla PE=ipe
            call mpi send(coord, nj*3, MPI REAL, ipe, itag,
            MPI COMM WORLD, ierror)
            call mpi_send(charge, nj, MPI REAL, ipe, itag,
            MPI COMM WORLD, ierror)
         end do
         ! Utwórz coord, charge dla siebie
      else ! receive particles
         call mpi recv(coord, 3*n, MPI REAL, isender, itag,
         MPI COMM WORLD, status, ierror)
         call mpi recv(charge, n, MPI REAL, isender, itag,
         MPI COMM WORLD, status, ierror)
      endif
```
Programowanie współbieżne ... return 45

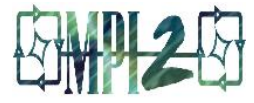

```
niter=npes/2
 19958000
<u>uananan </u>
   الماحات
```

```
! PE do wysłania i odbioru
 if (ipsend.eq.npes-1) then
    ipsend=0
else
    ipsend=ipsend+1
end if
if (iprecv.eq.0) then
   iprecv = npes - 1else
   iprecv=iprecv-1
end if
! Wyślij i odbierz cząstki
call mpi sendrecv(coordi, 3*n, MPI REAL, ipsend, &
      itag, coordj, 3*n, MPI_REAL, iprecv, itag, &
                   MPI COMM WORLD, status, ierror)
```
do iter=1, niter

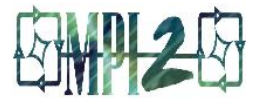

```
call mpi_sendrecv( &
              chargei, n, MPI_REAL, ipsend, itag, &
              chargej, n, MPI_REAL, iprecv, itag, &
             MPI COMM WORLD, status, ierror)
```
! Sumowanie energii

**FILT** 

70000F

e = e+energy2(n,coordi,chargei,n,coordj,chargej)

end do

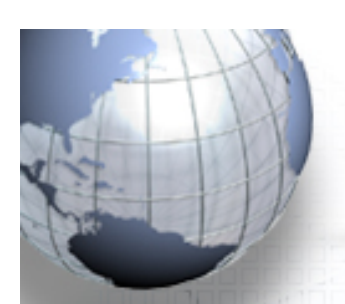

#### LITERATURA

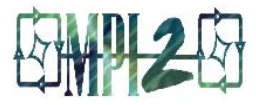

• Gropp, **Using MPI**;

- Mascani, Srinavasan, **Algorithm 806***:* **SPRNG***:* **a scalable library for pseudorandom number generation**, ACM Transactions on Mathematical Software**;**
- Openshaw, **High Performance Computing**;
- Pacheco, **Parallel Programming with MPI** ;
- Petersen, **Introduction to Parallel Computing**;
- Quinn**, Parallel Programming in C with MPI and**
- **OpenMP**;
- Snir, MPI: **The Complete Reference**;
- Burkardt: **FDI Summer Track V: Parallel Programming, Using MPI**, 2008**.**

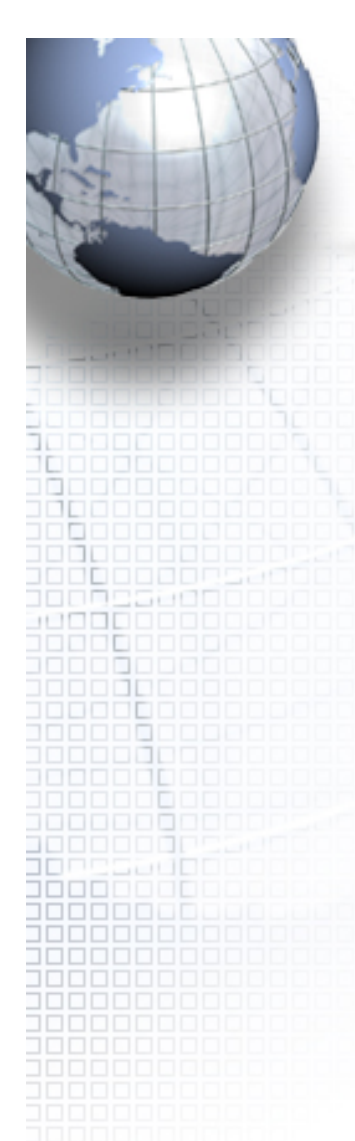

#### Problemy...?

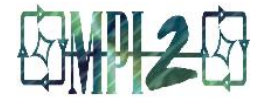

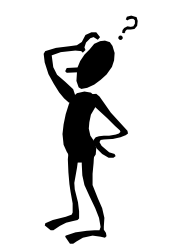